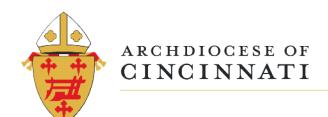

## Making a Gift of Stock to the Catholic Ministries Appeal (CMA)

## Step 1: Initiate the transfer of stock/mutual fund by contacting your broker.\*

Your broker will need the following information to manage the transfer via ACATS:

Account: 01-01-000-4471751
Receiving Firm DTC: 2116
Comment Field: Must include: "DA" and the Donor Name
EIN: 31-0538501

## **Step 2: Notify CMA of your gift** by calling, emailing, or mailing to let us know:

| Name of Donor(s):   |  |
|---------------------|--|
| Donor Address:      |  |
| # of shares:        |  |
| Name of stock/fund: |  |
| Brokerage Firm:     |  |
|                     |  |

Catholic Ministries Appeal Archdiocese of Cincinnati 100 East 8<sup>th</sup> Street Cincinnati, OH 45202 Stewardship@CatholicAOC.org (513) 263-3345

## Thank you for supporting the CMA!

Gifts initiated *before December 10<sup>th</sup>* have the greatest likelihood of being processed by year end.

- \* To donate <u>physical certificates</u>: please mail us:
  - (1) the original physical certificate (do NOT complete the back), and
  - (2) a letter signed by the owner, stating the desire to donate the shares to CMA.
- \* To donate direct registration shares (e.g., held through AST or Computershare): please send us:
  - (1) a copy of the most recent statement, and
  - (2) a letter signed by the owner, stating the number of shares to donate to CMA.

Once received, we will phone you for the owner's social security number.

V112021